## **Installer - Feature #28828**

# **Turn on pulp3 for new installs of katello in nightly**

01/21/2020 04:37 PM - Justin Sherrill

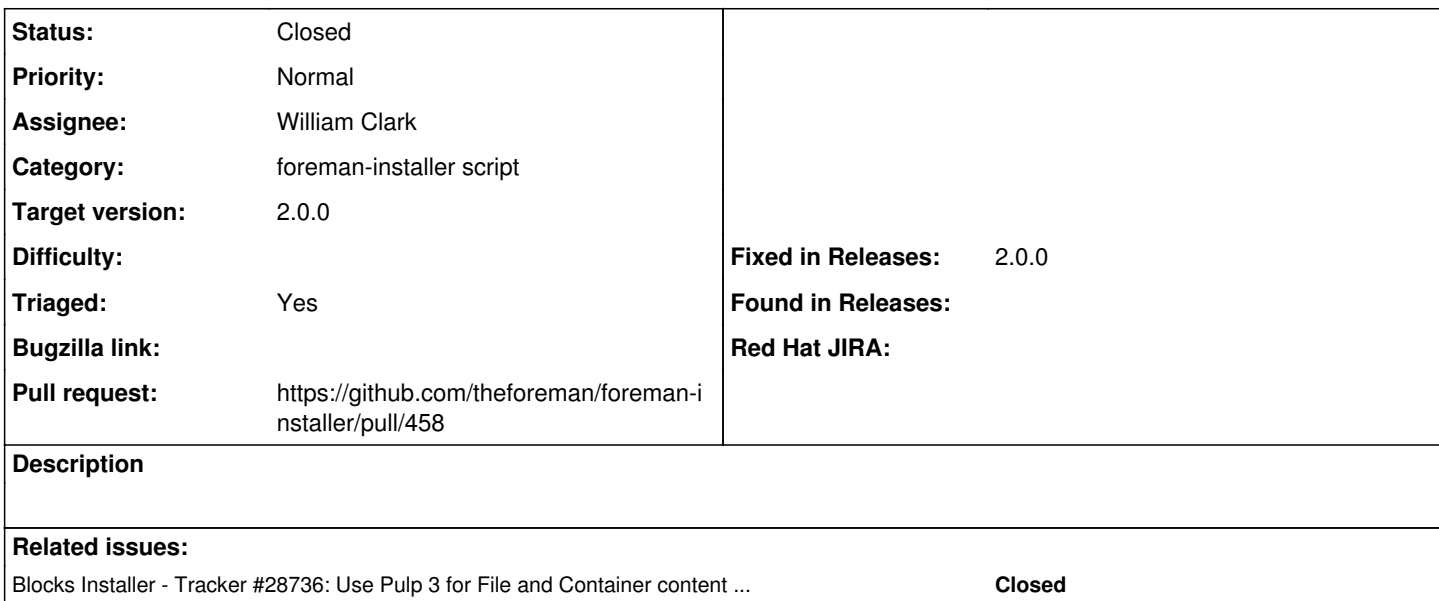

### **Associated revisions**

#### **Revision 86015eda - 01/28/2020 06:28 PM - William Clark**

Fixes #28828 - Enable pulpcore

## **History**

## **#1 - 01/21/2020 04:38 PM - Justin Sherrill**

*- Blocks Tracker #28736: Use Pulp 3 for File and Container content in Katello added*

#### **#2 - 01/22/2020 01:42 PM - Ewoud Kohl van Wijngaarden**

- *Tracker changed from Bug to Feature*
- *Category set to foreman-installer script*
- *Target version set to 2.0.0*
- *Triaged changed from No to Yes*

#### **#3 - 01/23/2020 05:05 PM - The Foreman Bot**

- *Status changed from New to Ready For Testing*
- *Assignee set to William Clark*
- *Pull request https://github.com/theforeman/foreman-installer/pull/458 added*

#### **#4 - 01/28/2020 06:28 PM - The Foreman Bot**

*- Fixed in Releases 2.0.0 added*

## **#5 - 01/28/2020 07:01 PM - William Clark**

*- Status changed from Ready For Testing to Closed*

Applied in changeset [installer|86015eda6c3d934d01af7ecf7fae0378343bb53c](https://projects.theforeman.org/projects/puppet-foreman/repository/installer/revisions/86015eda6c3d934d01af7ecf7fae0378343bb53c).